# Programování (v C)

Jan Faigl

Katedra počítačů Fakulta elektrotechnická České vysoké učení technické v Praze

Přednáška 02

B0B36PRP – Procedurální programování

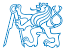

# Přehled témat

- Část 1 Programování v C
	- [Program v C](#page-3-0)
	- [Funkce](#page-11-0)
	- [Číselné typy](#page-18-0)
	- [Literály](#page-32-0)
	- výrazy a operátory stane stane starogene s S. G. Kochan: kapitoly 2, 3, 4
- Část 2 Řídicí struktury (úvod)
	- [Řídicí struktury](#page-48-0)
	- [Složený příkaz](#page-51-0)
	- [Větvení](#page-53-0)
	-
- Část 3 Zadání 2. domácího úkolu (HW02)

[Cykly](#page-57-0) S. G. Kochan: kapitola 5 a část kapitoly 6

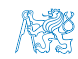

<span id="page-2-0"></span>[Program v C](#page-3-0) [Funkce](#page-11-0) [Číselné typy](#page-18-0) [Literály](#page-32-0) [Výrazy a operátory](#page-40-0)

# Část I [Část 1 – Programování v C](#page-2-0)

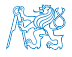

Jan Faigl, 2023 **Bobach Bobach – Brednáška 02: Programování (v C)** 3 / 60

<span id="page-3-0"></span>

[Program v C](#page-3-0)<br>Program v C [Funkce](#page-11-0) [Číselné typy](#page-18-0) [Literály](#page-32-0) Literály [Výrazy a operátory](#page-40-0)

### Obsah

- [Program v C](#page-3-0)
- [Funkce](#page-11-0)
- [Číselné typy](#page-18-0)
- [Literály](#page-32-0)
- [Výrazy a operátory](#page-40-0)

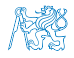

# Zdrojové soubory programu v C

■ Zdrojový soubor s koncovkou .c. Zpravidla—základní rozlišení souborů, viz např. .C.

■ Hlavičkový soubor s koncovkou .h.

Jména souborů volíme výstižné (krátké názvy) a zpravidla zapisujeme malými písmeny.

■ Zdrojové soubory jsou překládány do binární podoby překladačem a vznikají objektové soubory (.o) nebo spustitelný program.

> Objektový kód obsahuje relativní adresy proměnných a volání funkcí nebo pouze odkazy na jména funkcí, jejichž implementace ještě nemusejí být známy.

■ Z objektových souborů (object files) se sestavuje výsledný program, ve kterém jsou již všechny funkce známy a relativní adresy se nahradí absolutními.

Program se zpravidla sestavuje z více objektových souborů umístěných například v knihovnách.

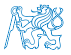

### Schéma překladu a sestavení programu

- Vývoj programu se skládá z editace zdrojových souborů (.c a .h). Lidsky čitelných
	- Kompilace zdrojových souborů (.c) do objektových (.o nebo .obj). Strojově čitelných
		- Preprocesor zpracování maker a přizpůsobení překladu kompilačnímu prostředí.
	- Linkování přeložených (objektových) souborů do spustitelného programu.

Také vytváření dynamicky linkovaných knihoven.

Spouštění a ladění aplikace a opětovné editace zdrojových souborů.

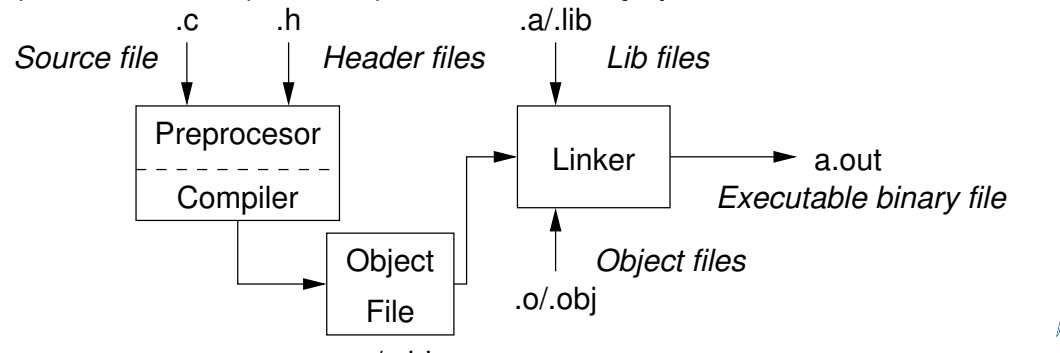

.o/.obj Jan Faigl, 2023 **Boliva Boliva Boliva Boliva Boliva Boliv** Boliva Boliva Boliva Boliva Boliva Boliva Boliva Boliv<br> **Boliva Boliva Boliva Boliva Boliva Boliva Boliva Boliva Boliva Boliva Boliva Boliva Boliva Boliva Boliva B** 

# Překladače jazyka C

■ V PRP používáme gcc a clang (C language family frontend for LLVM).

<https://gcc.gnu.org> <http://clang.llvm.org>

■ Příklad použití Základní použití (přepínače a argumenty) je u obou překladačů stejné.

- compile: gcc -c program.c -o program.o
- link: gcc program.o -o program
- Sloučení překladu a sestavení v jediném příkazu clang program.c -o program
- Linkování s vložením matematické knihovny clang program.o -lm -o program

Např. pokud použijeme funkci sqrt z knihovny math.h.

```
■ Informace o souboru (file) a závislosti na dynamických knihovnách (1dd).
% clang var.c -o var
% file var
var: ELF 64-bit LSB executable, x86-64, version 1 (
    FreeBSD), dynamically linked, interpreter /
    libexec/ld-elf.so.1, for FreeBSD 12.4
     (1204500), FreeBSD-style, with debug_info, not
     stripped
% ldd var
var:
        libc.so.7 => /lib/libc.so.7 (0x2c41d000)
                                                           % clang program.c -lm -o program
                                                           % ldd program
                                                           program:
                                                                   \lim_{s \to 0} so.5 => \lim_{s \to 0} /lib/libm.so.5 (0x80024c000)
                                                                   libc.so.7 => /lib/libc.so.7 (0x800283000)
                                                           % clang program.c -lm -static -o program
                                                           % ldd program
                                                           ldd: program: not a dynamic ELF executable
```
## Zdrojové soubory

# Proč psát program do více souborů?

- Zdrojové a hlavičkové soubory umožňují rozlišit deklaraci a definici podporující:
	- Znovupoužitelnost
		- K využití binární knihovny potřebuje znát "rozhraní" funkcí (případně typů), které je deklarované v hlavičkovém souboru. Např. funkce standardní knihovny C, libc.
	- Modularitu
		- Hlavičkový soubor obsahuje popis co modul nabízí, tj. popis (seznam) funkcí a jejich parametrů (deklarace funkcí) bez konkrétní implementace.

Implementace funkce je definice funkce.

Deklarování, že funkce existují a jaké mají rozhraní (vstup a výstup) argumenty a návratový typ udávající velikost paměti pro předávaná data.

■ Organizaci zdrojových kódů v adresářové struktuře souborů.

Pro jednoduché programy a domácí úkoly nedává moc smysl.

### Příklad kompilace programu z více souborů

```
#ifndef __COMPUTE_H__
#define COMPUTE H
```

```
// deklarace funkce (hlavička/prototyp)
int compute(int a);
```
#endif lec02/compute.h

```
#include "compute.h"
```

```
int compute(int a) // definice funkce
{
   int b = 10 + a; // tělo funkce
  return b; // návratová hodnota funkce
                           } lec02/compute.c
```

```
#include "compute.h" // vložení deklarace funkce
int main(int argc, char *argv[])
{ // hlavní funkce
   int v = 10; // definice proměnné
   int r = compute(v); // volání funkce
   return 0; // ukončení hlavní funkce
                             } lec02/main-compute.c
```
clang -c compute.c clang -c main-compute.c clang main-compute.o compute.o -o compute ./compute

Výsledný spustitelný soubor linkujeme s main-compute.o a compute.o, musí obsah právě jednu funkci main().

■ Linkování spustitelné aplikace pouze s main-compute.o skončí chybou.

```
% gcc main-compute.o -o compute
/usr/local/bin/ld: main-compute.o: in function 'main':
main-compute.c:(.text+0x21): undefined reference to 'compute'
collect2: error: ld returned 1 exit status
```
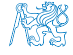

### Spustitelný program – main()

■ Spustitelný program musí obsahovat jedinou definici funkce main(), která má základní tvary předání argumentů programu.

```
int main(int argc, char *argv
    [1]{
   ...
}
                                    int main(int argc, char **argv, char **envp)
                                    {
                                        ...
                                    }
```
- Při spuštění programu předává OS programu počet argumentů (argc) a argumenty (argv), jako pole textových řetězců. První argument je jméno programu.
- Návratová hodnota je předána OS, kde je možné ji dále použít.

```
1 int main(int argc, char *argv[])
                                             ■ Návratová hodnota programu je v proměnné §?. sh, bash, zsh
```

```
2 \begin{matrix} 2 \\ 3 \end{matrix}3 int_{4}^{3} v;
                v = 10:
\begin{array}{cc} 5 & \text{v} = \text{v} + 1; \\ 6 & \text{return } \text{arg} \end{array}return argc;
7 }
```

```
■ Příklad spuštění s různým počtem argumentů.
```

```
./var
./var; echo $?
1
./var 1 2 3; echo $?
4
./var a; echo $?
\mathcal{L}lec02/\text{var}.
```
### Příklad kompilace a spuštění programu

- Sestavení programu clang var.c automaticky dojde ke kompilaci a linkování programu do spustitelného souboru a.out. Výchozí jméno programu.
- Výstupní (output) soubor specifikujeme clang var.c -o var a spustíme, např. ./var.
- Kompilaci a spuštění můžeme spojit do dvojice příkazů clang var.c -o var; ./var.
- Spuštění můžeme podmínit úspěšnou kompilací programu clang var.c -o var && ./var. Návratová hodnota programu — 0 (EXIT\_SUCCESS) znamená OK, chyb může být více.

Logický operátor  $&&$  závisí na příkazovém interpretu, např. sh, bash, zsh.

**• Příznakem - E můžeme při "kompilaci" vyvolat pouze preprocesor:**  $\gcd$  - E var.c.

```
# 1 "var.c"
2 \pm 1 "\text{b}uilt-in>"
3 # 1 "<command-line>"
   # 1 "var.c"
5 int main(int argc, char **argy) {
6 int v;
v = 10:
8 y = y + 1;<br>9 return arg
       return argc;
10 }
```
 $l$ ec $02/var$ 

<span id="page-11-0"></span>[Program v C](#page-3-0) [Funkce](#page-11-0) Císelné typy [Literály](#page-32-0) Literály [Výrazy a operátory](#page-40-0) C

### Obsah

- [Program v C](#page-3-0)
- **[Funkce](#page-11-0)**
- [Číselné typy](#page-18-0)
- [Literály](#page-32-0)
- [Výrazy a operátory](#page-40-0)

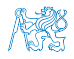

Jan Faigl, 2023 **Bobach Bobach – Přednáška 02: Programování (v C)** 12 / 60

### Funkce

■ Funkce tvoří základní stavební blok modulárního jazyka C.

Modulární program je složen z více modulů/zdrojových souborů.

- **E** Každý spustitelný program v C obsahuje alespoň jednu funkci a to funkci  $\text{main}()$ .
	- Běh programu začíná funkcí main().
- Deklarace se skládá z hlavičky funkce.

```
typ_návratové_hodnoty jméno_funkce(seznam parametrů);
                   C používá prototyp (hlavičku) funkce k deklaraci informací nutných pro překlad tak, aby
                   mohlo být přeloženo správné volání funkce i v případě, že definice je umístěna dále v kódu.
■ Definice funkce obsahuje hlavičku funkce a její tělo, syntax:
 typ_návratové_hodnoty jméno_funkce(seznam parametrů)
 {
       //tělo funkce
 }
```
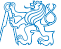

Jan Faigl, 2023 B0B36PRP – Přednáška 02: Programování (v C) 13 / 60

Definice funkce bez předchozí deklarace je zároveň deklarací funkce.

### Vlastnosti funkcí

- C nepovoluje funkce vnořené do jiných funkcí.
- Jména funkcí se mohou exportovat do ostatních modulů.

Modul je samostatně překládaný soubor.

- Funkce jsou implicitně deklarovány jako extern, tj. viditelné.
- Specifikátorem static před jménem funkce omezíme viditelnost jména funkce pouze pro daný modul (tj. konkrétní jméno souboru .c). Lokální funkce modulu.
- Formální parametry funkce jsou lokální proměnné, které jsou inicializovány skutečnými parametry při volání funkce. Parametry se do funkce předávají hodnotou (Call by Value).
- C dovoluje rekurzi lokální proměnné jsou pro každé jednotlivé volání zakládány znovu na zásobník. Kód funkce v C je reentrantní ve smyslu volání funkce ze sebe sama.
- Funkce nemusí mít žádné vstupní parametry, zapisujeme klíčovým slovem void.

#### fce(void)

■ Funkce nemusí vracet funkční hodnotu-návratový typ je void.

void fce(void)

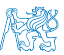

lec02/function.c

### Příkaz return

- Příkaz ukončení funkce return vyraz;.
- return lze použít pouze v těle funkce.
- return ukončí funkci, vrátí návratovou hodnotu funkce určenou hodnotou vyraz a předá řízení volající funkci.
- return lze použít v těle funkce vícekrát.

Kódovací konvence může doporučovat nejvýše jeden výskyt return ve funkci.

■ U funkce s prázdným návratovým typem, např. void fce(), nahrazuje uzavírací závorka těla funkce příkaz return;.

```
void fce(int a)
{
   ...
}
```
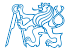

### Argumenty funkce

■ Argumenty funkce se předávají hodnotou.

```
1 int main(void)2 \sqrt{2}3 \quad \text{int } y1 = 10;
4 int v2 = 20;
5
6 printf("v1: \frac{1}{2} v2: \frac{1}{2} v1, v2);
7 swap0(v1, v2);
8 printf("v1: \chii v2: \chii\n", v1, v2);
9 swap(&v1, &v2); //předání paměťového místa
10 printf("v1: \frac{1}{2} v2: \frac{1}{2} \n", v1, v2);
11 return 0;
12 }
                                                              14 void swap0(int a, int b)
                                                              15 {
                                                              16 int t = a; // dočasná proměnná
                                                              17 \t a = b:
                                                              18 b = t;
                                                              19 }
                                                              2021 void swap(int *a, int *b)
                                                              22 \quad 123 int t = *a; // dočasná proměnná
                                                              24 \times a = *b;
                                                              25 *b = t;26 }
                                                                                         lec02/swap.c
```
**• Proto předáváme adresu paměťového místa (pointer/ukazatel) –**  $\&\text{v1}$  **a**  $\&\text{v2}$ **.** 

% clang swap.c -o swap && ./swap v1: 10 v2: 20 v1: 10 v2: 20  $v1: 20 v2: 10$ 

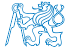

### Argumenty funkce a návratová hodnota

- $\blacksquare$  K "vracení" více hodnot, můžeme využít předání paměťových míst.  $P$ odobně jako scanf().
- Příklad načtení celých čísel typu int a určení minimální a maximální hodnoty.

```
1 #include <stdio.h>
2 #include <stdlib.h><br>3 #include <limits.h>
   #include <limits.h>
 4
5 void min_max(int v, int *min, int *max);
 6
    int main(void)
8 {
9 int ret = EXIT_SUCCESS;
10 int min = INT_MAX; // limits
11 int max = INT_MIN; // limits<br>12 int c = 0;
       int c = 0:
13 int v;
14
15 while (\text{scanf}("\\i", \&v) == 1) {
16 min_max(v, &min, &max);
17 c = c + 1;<br>18 }
18 }
                                                   19 if (c > 0) {<br>20 printf("Re
                                                              printf("Read %d numbers, min: %d,
                                                            max: \lambdad\n", c, min, max);
                                                   21 \} else {
                                                   22 fprintf(stderr, "ERROR: No input
                                                            given!\ln");
                                                   23 ret = EXIT_FAILURE;<br>24 }
                                                   \frac{24}{25}return ret;<br>}
                                                   26 }
                                                    27
                                                   28 void min_max(int v, int *min, int *max)<br>29 {
                                                   29 {
                                                    30 if (v \lt \ast min) \neq min = v;
                                                   31 if (v > *max) *max = v;
                                                    32 }
                                                                                   lec02/min_max.c
```
## min\_max() – příklad volání

- Vytvoříme vstupní soubor s pěti náhodnými čísly od 1 do 99: shuf -i 1-99 -n 5.
- Standardní výstup programu shuf přesměrujeme do souboru in.txt.
- Standardní vstup našeho programu minmax přesměrujeme ze souboru in.txt.
- Vytiskneme návratovou hodnotu volání programu.
- <sup>1</sup> % clang min\_max.c -o minmax
- <sup>2</sup> % shuf -i 1-99 -n 5 > in.txt
- <sup>3</sup> % ./minmax <in.txt
- Read 5 numbers, min: 1, max: 9
- <sup>5</sup> % echo \$?

```
6 0
```
lec02/min\_max.c

- Vytvoříme alternativní (chybný) vstup, nebo zadáme ručně.
- 1 % echo "a" >in2.txt
- 2 % lec02 cat in.txt >>in2.txt
- 3 % ./minmax <in2.txt
- 4 ERROR: No input given!
- 5 % echo \$?

```
Jan Faigl, 2023
```
<span id="page-18-0"></span>[Program v C](#page-3-0) [Funkce](#page-11-0) **[Číselné typy](#page-18-0)** [Literály](#page-32-0) **Literály [Výrazy a operátory](#page-40-0)** Program v C

### Obsah

- [Program v C](#page-3-0)
- [Funkce](#page-11-0)
- [Číselné typy](#page-18-0)
- [Literály](#page-32-0)
- [Výrazy a operátory](#page-40-0)

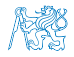

Jan Faigl, 2023 **Bolland a Bolland a Bolland a Bolland a Bolland a Bolland a Bolland a Bolland a Bolland a Bolland a Bolland a Bolland a Bolland a Bolland a Bolland a Bolland a Bolland a Bolland a Bolland a Bolland a Bolla** 

# Číselné typy

■ Celočíselné typy – int, long, short, char.

char – celé číslo v rozsahu jednoho bajtu nebo také znak.

- Velikost paměti alokované příslušnou (celo)číselnou proměnnou se může lišit dle architektury počítače nebo překladače.
- Typ int má zpravidla velikost 4 bajty a to i na 64-bitových systémech. ■ Aktuální velikost paměťové reprezentace lze zjistit operátorem sizeof(), kde argumentem je jméno typu nebo proměnné.

```
int i;
print(f("%lu\n", sizeof(int));printf("ui size: \lambda u \nightharpoonup", sizeof(i));
```
lec02/types.c

■ Neceločíselné typy – float, double

Konkretní reprezentace je dána implementací, většinou dle standardu IEEE-754-1985.

- $\blacksquare$  float 32-bit IFFF 754
- $\blacksquare$  double 64-bit IFFF 754

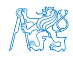

[http://www.tutorialspoint.com/cprogramming/c\\_data\\_types.htm](http://www.tutorialspoint.com/cprogramming/c_data_types.htm)

### Znaménkové a neznaménkové celočíselné typy

- Celočíselné typy kromě počtu bajtů rozlišujeme na
	- $\blacksquare$  signed znaménkový (základní);
	- unsigned neznaménkový.

Proměnná neznaménkového typu nemůže zobrazit záporné číslo.

```
■ Příklad (1 byte):
                   unsigned char: 0 až 255;
                   signed char: -128 až 127.
1 unsigned char uc = 127;
   char su = 127;
\frac{2}{3}printf("The value of uc=%i and su=\frac{1}{n}", uc, su);
5 \text{ uc} = \text{ uc} + 2;su = su + 2;
  printf("The value of uc=%i and su=\frac{2}{\pi}", uc, su);
```

```
$ clang signed_unsigned.c && ./a.out
The value of uc=127 and su=127
The value of uc=129 and su=-127
```
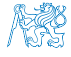

lec02/signed\_unsigned\_char.c

### Znak – char

- Znak je typ char.
- Znak reprezentuje celé číslo (byte).

```
Kódování znaků (grafických symbolů), např. ASCII – American Standard Code for Information Interchange.
```
■ Hodnotu znaku lze zapsat jako tzv. znakovou konstantu, např. 'a'.

```
char c = 'a';\frac{1}{2}3 printf("The value is \frac{1}{2} or as char \frac{1}{2} (c, c);
```
lec02/char.c

```
clang char.c && ./a.out
The value is 97 or as char 'a'
```
 $\blacksquare$  \f – form feed, \v – vertical space

■ Pro řízení výstupních zařízení jsou definovány řídicí znaky.

 $\blacksquare$  \t – tabulátor (tabular), \n – nový řádek (newline),  $\Box$   $\a$  – pípnutí (beep),  $\b$  – backspace,  $\c$  – carriage return,

$$
\mathbb{R}^{\mathcal{B}}_{\omega}
$$

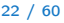

### Znak – char

- Znak je typ char.
- Znak reprezentuje celé číslo (byte).

```
Kódování znaků (grafických symbolů), např. ASCII – American Standard Code for Information Interchange.
```
■ Hodnotu znaku lze zapsat jako tzv. znakovou konstantu, např. 'a'.

```
char c = 'a';\frac{1}{2}3 printf("The value is \frac{1}{2} or as char \frac{1}{2} (c, c);
```

```
clang char.c && ./a.out
The value is 97 or as char 'a'
```
 $\blacksquare$  \f – form feed, \v – vertical space

■ Pro řízení výstupních zařízení jsou definovány řídicí znaky.

 $\blacksquare$  \t – tabulátor (tabular), \n – nový řádek (newline),  $\Box$  \a – pípnutí (beep), \b – backspace, \r – carriage return, Tzv. escape sequences

lec02/char.c

$$
\bigwedge_{k\in\mathbb{Z}}\bigotimes_k
$$

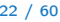

# Logický datový typ  $(Boolean)$  – **Bool**

- Ve verzi C99 je zaveden logický datový typ \_Bool. \_Bool logic\_variable;
- Jako hodnota *true* je libovolná hodnota typu int různá od 0.
- Dále můžeme využít hlavičkového souboru <stdbool.h>, kde je definován typ bool a hodnoty true a false.

```
#define false 0
#define true 1
#define bool Bool
```
- V původním (ANSI) C explicitní datový typ pro logickou hodnotu není definován.
	- Můžeme však použít podobnou definici jako v <stdbool.h>.

#define FALSE 0 #define TRUE 1

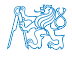

### Rozsahy celočíselných typů

■ Rozsahy celočíselných typů v C nejsou dány normou, ale implementací.

Mohou se lišit implementací a prostředím 16 bitů vs 64 bitů.

- Norma garantuje, že pro rozsahy typů platí.
	- short  $\leq$  int  $\leq$  long
	- unsigned short < unsigned < unsigned long
- Pokud chceme zajistit definovanou velikost můžeme použít definované typy například z hlavičkového souboru <stdint.h>.

IEEE Std 1003.1-2001

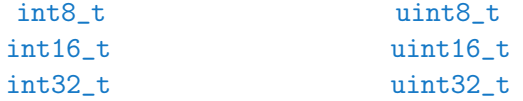

lec02/inttypes.c

<http://pubs.opengroup.org/onlinepubs/009695399/basedefs/stdint.h.html>

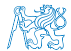

- 1 int var1;
- $2$  int var2;
- 3 int sum;
- $\overline{\mathbf{4}}$
- $5 / / 00000013$
- $var1 = 13$ :

```
7 ,
```

```
// x00 x00 x01 xF4
```

```
9 \text{ var2} = 500;
```
<sup>10</sup> ,

 $11$  sum =  $var1 + var2$ ;

■ Proměnné typu int alokují 4 bajty.

Zjistit velikost můžeme operátorem sizeof(int).

■ Obsah paměti není po alokaci definován.

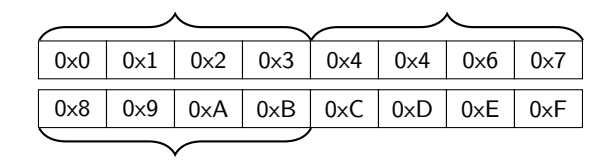

500 (dec) je 0x01F4 (hex) 513 (dec) je 0x0201 (hex)

V případě architektury Intel x86 a x86-64 jsou hodnoty uloženy v pořadí little-endian.

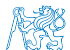

- 1 int var1;
- $2$  int var2;
- 3 int sum;
- $\overline{\mathbf{4}}$
- $5 / / 00000013$
- $var1 = 13$ :
- <sup>7</sup> ,
- // x00 x00 x01 xF4
- $9 \text{ var2} = 500$ ;
- <sup>10</sup> ,
- $11$  sum =  $\text{var1}$  +  $\text{var2}$ ;

■ Proměnné typu int alokují 4 bajty.

Zjistit velikost můžeme operátorem sizeof(int).

■ Obsah paměti není po alokaci definován.

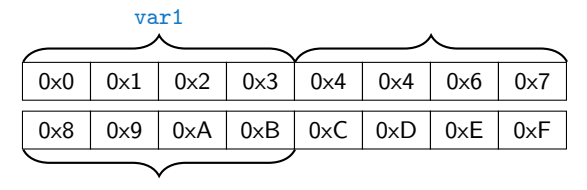

500 (dec) je 0x01F4 (hex) 513 (dec) je 0x0201 (hex)

V případě architektury Intel x86 a x86-64 jsou hodnoty uloženy v pořadí little-endian.

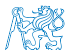

- 1 int var1;
- $2 \quad \text{int} \quad \text{var2};$
- 3 int sum;
- $\overline{\mathbf{4}}$
- $5 / / 00000013$
- $var1 = 13$ :

```
7 ,
```
- // x00 x00 x01 xF4
- $9 \text{ var2} = 500$ ;
- <sup>10</sup> ,
- $11$  sum =  $\text{var1}$  +  $\text{var2}$ ;

■ Proměnné typu int alokují 4 bajty.

Zjistit velikost můžeme operátorem sizeof(int).

Obsah paměti není po alokaci definován.

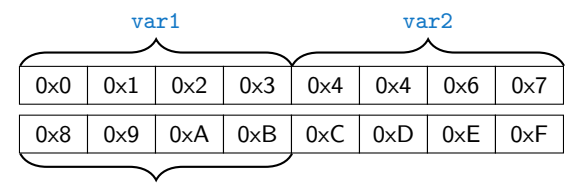

500 (dec) je 0x01F4 (hex) 513 (dec) je 0x0201 (hex)

V případě architektury Intel x86 a x86-64 jsou hodnoty uloženy v pořadí little-endian.

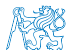

- 1 int var1;
- $2$  int var2;
- 3 int sum;
- $\overline{\mathbf{4}}$
- $5 / / 00000013$
- $var1 = 13$ :

<sup>7</sup> ,

- // x00 x00 x01 xF4
- $9 \text{ var2} = 500$ ;
- <sup>10</sup> ,
- $11$  sum =  $\text{var1}$  +  $\text{var2}$ ;

■ Proměnné typu int alokují 4 bajty.

Zjistit velikost můžeme operátorem sizeof(int).

■ Obsah paměti není po alokaci definován.

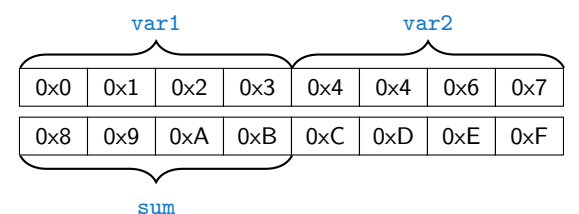

500 (dec) je 0x01F4 (hex) 513 (dec) je 0x0201 (hex)

V případě architektury Intel x86 a x86-64 jsou hodnoty uloženy v pořadí little-endian.

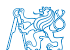

- 1 int var1;
- $2$  int var2;
- 3 int sum;
- $\overline{\mathbf{4}}$
- $5 / / 00000013$

 $6 \text{ var1} = 13$ :

<sup>8</sup> //, x00 x00 x01 xF4

- $9 \text{ var2} = 500$ ;
- <sup>10</sup> ,

<sup>7</sup> ,

 $11$  sum =  $\text{var1}$  +  $\text{var2}$ ;

■ Proměnné typu int alokují 4 bajty.

Zjistit velikost můžeme operátorem sizeof(int).

■ Obsah paměti není po alokaci definován.

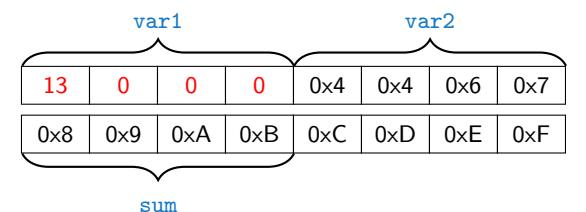

500 (dec) je 0x01F4 (hex) 513 (dec) je 0x0201 (hex)

V případě architektury Intel x86 a x86-64 jsou hodnoty uloženy v pořadí little-endian.

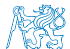

- 1 int var1;
- $2$  int var2;
- 3 int sum;
- $\overline{\mathbf{4}}$
- $5 / / 00000013$
- $var1 = 13$ :

<sup>7</sup> ,

- <sup>8</sup> //, x00 x00 x01 xF4
- $9 \text{ var2} = 500$ ;
- <sup>10</sup> ,
- $11$  sum =  $\text{var1}$  +  $\text{var2}$ ;

■ Proměnné typu int alokují 4 bajty.

Zjistit velikost můžeme operátorem sizeof(int).

■ Obsah paměti není po alokaci definován.

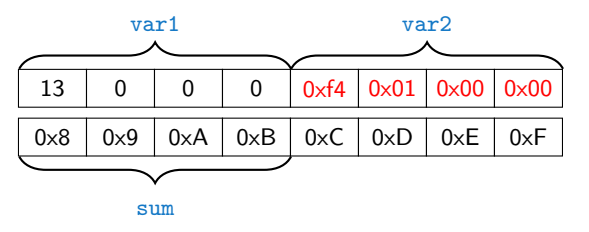

500 (dec) je 0x01F4 (hex) 513 (dec) je 0x0201 (hex)

V případě architektury Intel x86 a x86-64 jsou hodnoty uloženy v pořadí little-endian.

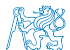

- 1 int var1;
- $2$  int var2;
- 3 int sum;
- $\overline{\mathbf{4}}$
- $5 / / 00000013$
- $var1 = 13$ :
- <sup>7</sup> ,
- // x00 x00 x01 xF4
- $9 \text{ var2} = 500$ :
- <sup>10</sup> ,
- $_{11}$  sum = var1 + var2;

■ Proměnné typu int alokují 4 bajty.

Zjistit velikost můžeme operátorem sizeof(int).

■ Obsah paměti není po alokaci definován.

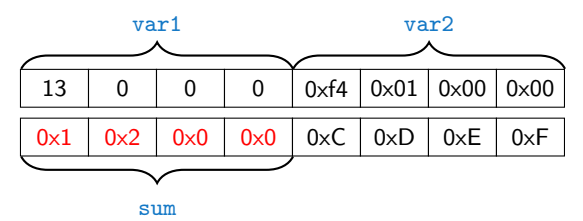

500 (dec) je 0x01F4 (hex) 513 (dec) je 0x0201 (hex)

V případě architektury Intel x86 a x86-64 jsou hodnoty uloženy v pořadí little-endian.

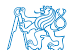

<span id="page-32-0"></span>[Program v C](#page-3-0) [Funkce](#page-11-0) Císelné typy **[Literály](#page-32-0) Císelné typy Literály Císelné typy** Literály [Výrazy a operátory](#page-40-0)

### Obsah

- [Program v C](#page-3-0)
- [Funkce](#page-11-0)
- [Číselné typy](#page-18-0)
- [Literály](#page-32-0)
- [Výrazy a operátory](#page-40-0)

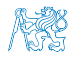

Jan Faigl, 2023 **Bolland a Bolland a Bolland a Bolland a Bolland a Bolland a Bolland a Bolland a Bolland a Bolland a Bolland a Bolland a Bolland a Bolland a Bolland a Bolland a Bolland a Bolland a Bolland a Bolland a Bolla** 

[Program v C](#page-3-0) [Funkce](#page-11-0) Císelné typy **[Literály](#page-32-0) Literály V**ýrazy a operátory

### Literály

### ■ Jazyk C má 6 typů literálů (konstantních hodnot).

- Celočíselné:
- Racionální;
- Znakové:
- Řetězcové:
- Výčtové pojmenovaná celá čísla typu int;
	-

■ Symbolické – #define NUMBER 10.

Preprocesor

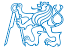

[Program v C](#page-3-0)hronich Hunkce – Císelné typy – Li<mark>terály [Literály](#page-32-0) – V</mark>ýrazy a operátory

### Literály racionálních čísel

- Formát zápisu racionálních literálů:
	- S řádovou tečkou 13.1;
	- Mantisa a exponent  $31.4e-3$  nebo  $31.4E-3$ .
- Typ racionálního literálu:
	- double pokud není explicitně určen;
	- float přípona F nebo f;
	- long double přípona L nebo 1.

float  $f = 10f$ ;

long double  $1d = 101$ ;

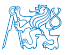

### Znakové literály

- Formát jeden (případně více) znaků v jednoduchých apostrofech  $'$ A', 'B', nebo '\n'.
- Hodnota jednoznakový literál má hodnotu odpovídající kódu znaku

 $'0'$ ~ 48, 'A' ~ 65.

Hodnota znaků mimo ASCII (větší než 127) závisí na překladači.

- Typ znakové konstanty.
	-

■ Znaková konstanta je typu int. Automatická konverze kódu ASCII znaku na typ char.

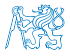
#### Řetězcové literály

■ Formát – posloupnost znaků a řídicích znaků (escape sequences) uzavřená v uvozovkách. "Řetězcová konstanta s koncem řádku\n"

■ Řetězcové konstanty oddělené oddělovači (white spaces) se sloučí do jediné, např. "Řetězcová konstanta" " s koncem řádku\n"

se sloučí do

"Řetězcová konstanta s koncem řádku\n".

#### ■ Typ

■ Řetězcová konstanta je uložena v poli typu char a zakončená znakem  $\sqrt[3]{0}$ . Např. řetězcová konstanta "word" je uložena jako posloupnost znaků/bajtů (pole).

 $\mathbb{R}$ <sup>'</sup>  $\mathbb{R}$ <sup>'</sup> 'o'  $\mathbb{R}$ <sup>'</sup> 'd'  $\mathbb{R}$ <sup>'</sup>

Pole tak musí být vždy o 1 položku delší!

Více o textových řetězcích na 4. přednášce a cvičení.

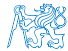

#### Konstanty výčtového typu

#### ■ Formát

- Implicitní hodnoty konstanty výčtového typu začínají od 0 a každý další prvek má hodnotu o jedničku vyšší.
- Hodnoty můžeme explicitně předepsat.

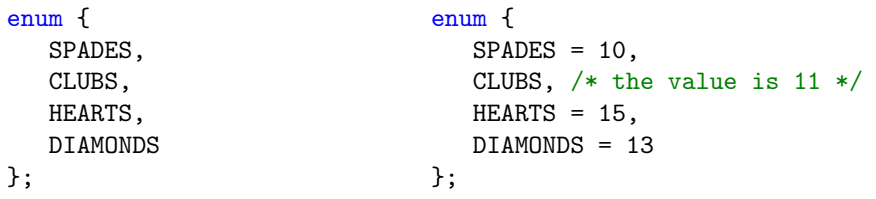

Hodnoty výčtu zpravidla píšeme velkými písmeny.

- Typ výčtová konstanta je typu int.
	- Hodnotu konstanty můžeme použít pro iteraci v cyklu.

```
enum { SPADES = 0, CLUBS, HEARTS, DIAMONDS, NUM_COLORS };
```

```
for (int i = SPADES; i < NUM_COLORS; ++i) {
   ...
```
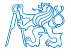

}

#### Symbolické konstanty – #define

- Formát konstanta je založena příkazem preprocesoru #define.
	- Je to makro příkaz bez parametru.
	- Každý #define musí být na samostatném řádku.

#define SCORE 1

Zpravidla píšeme velkými písmeny.

■ Symbolické konstanty mohou vyjadřovat konstantní výraz.

#define MAX  $1$   $((10*6) - 3)$ 

■ Symbolické konstanty mohu být vnořené.

#define MAX 2  $(MAX_1 + 1)$ 

■ Preprocesor provede textovou náhradu definované konstanty za její hodnotu.

#define MAX 2  $(MAX_1 + 1)$ 

Je-li hodnota výraz, jsou kulaté závorky nutné pro správné vyhodnocení výrazu, např. pro 5\*MAX\_1 s vnějšími závorkami je 5\*((10\*6) - 3)=285 vs 5\*(10\*6) - 3=297.

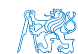

#### Proměnné s konstantní hodnotou – modifikátor (const)

- Uvedením klíčového slova const můžeme označit proměnnou jako konstantní. Překladač kontroluje přiřazení a nedovolí hodnotu proměnné nastavit znovu.
- Pro definici konstant můžeme použít konstatní proměnné, symbolické konstanty (preprocesor) a v případě celočíselných hodnot (int) také enum.
- Proměnné s konstatní hodnotou mají typ a paměť

```
const float pi = 3.14159265;
```
■ na rozdíl od symbolické konstanty

#define PI 3.14159265

■ reprezentující literál.

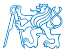

<span id="page-40-0"></span>[Program v C](#page-3-0)<br>
Program v C [Funkce](#page-11-0) Císelné typy [Literály](#page-32-0) Císelné typy Literály [Výrazy a operátory](#page-40-0)

#### Obsah

- [Program v C](#page-3-0)
- [Funkce](#page-11-0)
- [Číselné typy](#page-18-0)
- [Literály](#page-32-0)
- [Výrazy a operátory](#page-40-0)

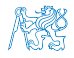

#### Výrazy

- Výraz předepisuje výpočet hodnoty určitého vstupu.
- Struktura výrazu obsahuje operandy, operátory a závorky.
- Výraz může obsahovat
	- literály,
	- proměnné,
- unární a binární operátory,
- volání funkcí,

■ konstanty,

- závorky.
- Pořadí operací předepsaných výrazem je dáno prioritou a asociativitou operátorů. Příklad  $10 + x * y$  // pořadí vyhodnocení  $10 + (x * y)$ 
	- $10 + x + y$  // pořadí vyhodnocení  $(10 + x) + y$

 $*$  má vyšší prioritu než + + je asociativní zleva

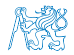

#### Základní rozdělení operátorů

- Operátory jsou vyhrazené znaky (nebo posloupnost znaků) pro zápis výrazů.
- Můžeme rozlišit čtyři základní typy binárních operátorů.
	- Aritmetické operátory sčítání, odčítaní, násobení, dělení;
	- **B** Relační operátory porovnání hodnot (menší, větší, ...);
	- Logické operátory logický součet a součin;
	- $\Box$  Operátor přiřazení na levé straně operátoru  $=$  je proměnná.
- Unární operátory
	- indikující kladnou/zápornou hodnotu:  $+ a -$ ;

Unární operátor minus − modifikuje znaménko výrazu za ním.

- modifikující proměnou  $++$  a  $--;$
- logický operátor doplněk !:
- operátor přetypování (jméno typu).
- Ternární operátor podmíněný výsledek výrazu ze dvou výrazů.

výraz? hodnota<sub>1</sub> : hodnota<sub>2</sub>

Hodnota výrazu ternárního operátoru je buď druhý nebo třetí operand v závislosti na logické hodnotě prvního operandu.

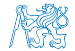

#### Proměnné, operátor přiřazení a příkaz přiřazení

- Proměnné definujeme uvedením typu a jména proměnné.
	- **■** Jména proměnných volíme malá písmena.
	- Víceslovná jména zapisujeme s podtržítkem \_.

Nebo volíme CamelCase.

■ Proměnné definujeme na samostatném řádku.

```
int n;
int number_of_items;
```
- Proměnné reprezentují data, proto volíme podstatná jména.
- Přiřazení je nastavení hodnoty proměnné, tj. uložení definované hodnoty na místo v paměti, kterou proměnná reprezentuje.
- Tvar přiřazovacího operátoru.

⟨proměnná⟩ = ⟨výraz⟩

Výraz je literál, proměnná, volání funkce, . . .

- Příkaz přiřazení se skládá z operátoru přiřazení = a ;.
	- Levá strana přiřazení musí být l-value location-value, left-value.

Tj. musí reprezentovat paměťové místo pro uložení výsledku.

■ Přiřazení je výraz a můžeme jej použít všude, kde je dovolen výraz příslušného typu. Jan Faigl, 2023 B0B36PRP – Přednáška 02: Programování (v C) 37 / 60

#### Základní aritmetické výrazy

- Pro operandy (ne)celočíselných typů int, char, short a double a float jsou definovány operátory:
	- unární operátor změna znaménka –;
	- binární sčítání  $+$  a odčítání  $-$ :
	- binární násobení <sup>\*</sup> a dělení /.
- Pro operandy celočíselných typů pak dále
	- binární zbytek po dělení %.
- Pro oba operandy stejného typu je výsledek aritmetické operace stejného typu.
- V případě kombinace typů int a double, se int převede na double a výsledek je hodnota typu double. Implicitní typová konverze.
- Dělení operandů typu *int* je celá část podílu.

Např. 7/3 je 2 a −7/3 je −2

■ Pro zbytek po dělení platí  $x\%y = x - (x/y) * y$ .

Pro starší verze C závisí výsledek na překladači.

Např. 7 % 3 je 1 -7 % 3 je -1 7 % -3 je 1 -7 % -3 je -1 Pro záporné operandy je v C99 výsledek celočíselného dělení blíže 0, platí  $(a/b)^*b + a\%b = a$ .

Další operátory příště.

Jan Faigl, 2023 B0B36PRP – Přednáška 02: Programování (v C) 38 / 60

#### Příklad – Aritmetické operátory 1/2

```
1 int a = 10;<br>2 int b = 3:
 2 int b = 3;<br>3 int c = 4\frac{\text{int}}{4} \frac{\text{int}}{\text{int}} d = 5:
    int d = 5:
    int result:
 \frac{5}{6}7 result = a - b; // rozdil<br>8 printf("a - b ="i \n\pi", re
    printf("a - b = \frac{\partial}{\partial x}i\n", result);
 \alpha10 result = a * b: // nasobeni
11 printf("a * b = \frac{1}{\ln}", result);
12
13 result = a / b; // celociselne deleni
14 printf("a / b = \frac{\ell}{\lambda}i\n", result);
15
16 result = a + b * c; // priorita operatoru
17 printf("a + b * c = \frac{\pi}{n}", result);
18
19 printf("a * b + c * d = \frac{9}{1}n", a * b + c * d); // -> 50
20 printf("(a * b) + (c * d) = \frac{4}{\pi}, (a * b) + (c * d)); // -> 50
21 printf("a * (b + c) * d = \frac{\partial}{\partial x} a * (b + c) * d); // -> 350
```
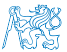

lec02/arithmetic\_operators.c

#### Příklad – Aritmetické operátory 2/2

```
1 #include <stdio.h>
   \overline{2}3 int main(void)
   4 \begin{matrix} 4 \\ 5 \end{matrix}5 int x1 = 1;<br>6 double v1 =6 double y1 = 2.2357;<br>7 float x2 = 2.5343f:
   7 float x^2 = 2.5343f;<br>8 double y^2 = 2;
         double y2 = 2;
   9
  10 printf("P1 = (\frac{1}{1}, \frac{1}{1}, x1, y1);11 printf("P1 = (\frac{1}{1}, \frac{1}{1})\n\pi", x1, (int)y1);
  12 printf("P1 = (\frac{6}{1}, \frac{6}{1})\n\pi", (double)x1, (double)y1); // operator pretypovani
           (double)
  13 printf("P1 = (\frac{0.3f}{0.3f}, \frac{0.3f}{0.3f}), (double)x1, (double)y1);
  14
  15 printf("P2 = (\frac{f}{f}, \frac{f}{f})\n^x, x^2, y^2);16
  17 double dx = (x1 - x2); // implicitni konverze na float, resp. double
  18 double dy = (y1 - y2);
  19
  20 printf("(P1 - P2) = (\%, 3f, \frac{0.3f}{n}, dx, dy);
  21 printf("|P1 - P2|^2=%.2f\n", dx * dx + dy * dy);
  22 return 0;
  23 }
                                                                                          lec02/points.c
Jan Faigl, 2023 B0B36PRP – Přednáška 02: Programování (v C) 40 / 60
```
# <span id="page-47-0"></span>Část II [Část 2 – Řídicí struktury](#page-47-0)

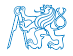

- <span id="page-48-0"></span>[Řídicí struktury](#page-48-0)
- [Složený příkaz](#page-51-0)
- [Větvení](#page-53-0)
- [Cykly](#page-57-0)

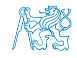

Jan Faigl, 2023 B0B36PRP – Přednáška 02: Programování (v C) 42 / 60

### Řídicí struktury

- Řídicí struktura je programová konstrukce, která se skládá z dílčích příkazů a předepisuje pro ně způsob provedení.
- Tři základní druhy řídicích struktur:
	- Posloupnost předepisuje postupné provedení dílčích příkazů;
	- Větvení předepisuje provedení dílčích příkazů v závislosti na splnění určité podmínky;
	- Cyklus předepisuje opakované provedení dílčích příkazů v závislosti na splnění určité podmínky.

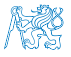

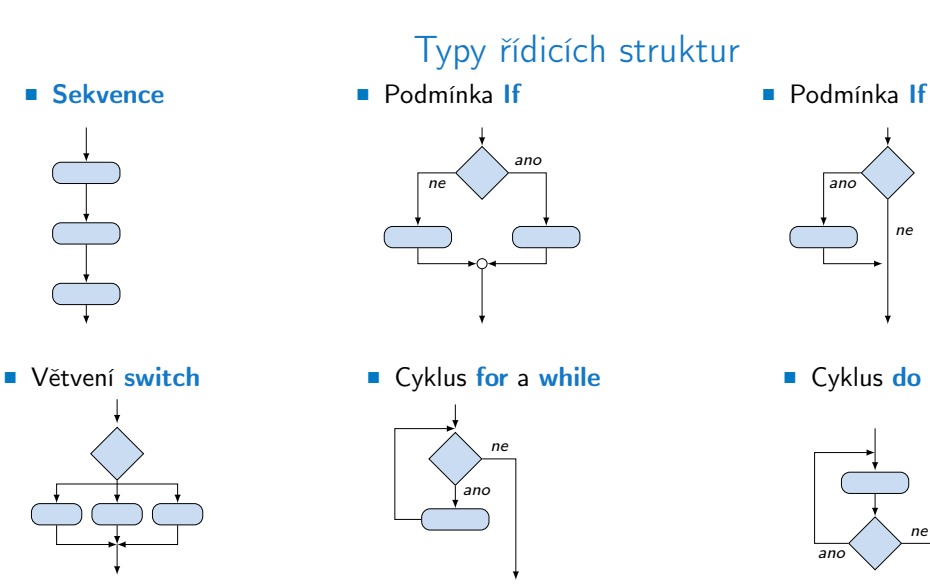

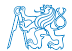

#### Obsah

- <span id="page-51-0"></span>[Řídicí struktury](#page-48-0)
- [Složený příkaz](#page-51-0)
- [Větvení](#page-53-0)
- [Cykly](#page-57-0)

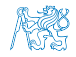

#### Složený příkaz a blok

■ Řídicí struktury mají obvykle formu strukturovaných příkazů.

■ Složený příkaz – posloupnost příkazů.

```
■ Blok – posloupnost definic proměnných a příkazů.
```

```
{
   //blok je vymezen složenými závorkami
   int steps = 10;
   printf("No. of steps \lambdai\ln", steps);
}
```

```
steps += 1; //nelze - mimo rozsah platnosti bloku
```
Definice – alokace paměti podle konkrétního typu proměnné. Rozsah platnosti proměnné je lokální v rámci bloku.

■ Budeme používat složené příkazy:

- složený příkaz nebo blok pro posloupnost;
- příkaz if nebo switch pro větvení;
- příkaz while, do nebo for pro cyklus.

Podmíněné opakování bloku nebo složeného příkazu.

```
■ Funkce je pojmenovaný blok příkazů, který můžeme znovupoužít.
```
Jan Faigl, 2023 B0B36PRP – Přednáška 02: Programování (v C) 46 / 60

- <span id="page-53-0"></span>[Řídicí struktury](#page-48-0)
- [Složený příkaz](#page-51-0)
- [Větvení](#page-53-0)
- [Cykly](#page-57-0)

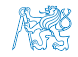

Jan Faigl, 2023 B0B36PRP – Přednáška 02: Programování (v C) 47 / 60

#### Větvení if

- Příkaz if umožňuje větvení programu na základě podmínky.
- Má dva základní tvary.
	- $\blacksquare$  if (podmínka) příkaz<sub>1</sub>
	- **if (podmínka)** příkaz<sub>1</sub> else příkaz<sub>2</sub>
- podmínka je logický výraz, jehož hodnota je logického (celočíselného) typu.

Tj. false (hodnota 0) nebo true (hodnota různá od 0).

■ příkaz je příkaz, složený příkaz nebo blok.

Příkaz je zakončen středníkem ;

**■ Ukázka zápisu zjištění menší hodnoty z**  $x$  **a y.** 

Varianta zápisu 1 int  $min = y$ ; if  $(x < y)$  min = x; Varianta zápisu 2 int min  $= v$ ; if  $(x < y)$  $min = x$ :

```
Varianta zápisu 3
int min = v;
if (x < y) {
   min = x:
}
```
Která varianta splňuje kódovací konvenci a proč?

Jan Faigl, 2023 B0B36PRP – Přednáška 02: Programování (v C) 48 / 60

#### Příklad větvení if

Příklad: Jestliže  $x < y$  vyměňte hodnoty těchto proměnných Nechť proměnné  $x$  a  $y$  jsou definovány a jsou typu int.

Varianta 1 if  $(x < y)$  $tmp = x;$  $x = y;$  $y = tmp;$ Varianta 2 if  $(x < y)$ int  $tmp = x;$  $x = y;$  $y = \text{tmp};$ Varianta 3 int tmp; if  $(x < y)$  $\begin{array}{rcl} \n\text{tmp} & = & \text{x}; \\ \n\text{x} & = & \text{y}; \n\end{array}$  $y = tmp;$ Varianta 4 if  $(x < y)$  { int tmp  $= x$ ;  $x = y;$  $y = \text{tmp}$ : }

■ Která varianta je správně a proč?

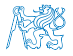

#### Příklad větvení if-then-else

Příklad: Do proměnné min uložte menší z čísel x a y a do max uložte větší z čísel. Nechť proměnné x, y, min a max jsou definovány a jsou typu int.

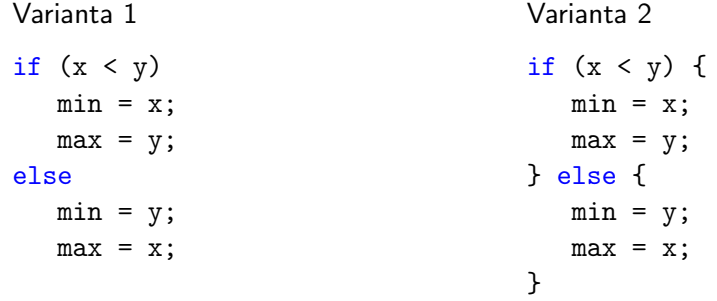

■ Která varianta odpovídá našemu zadání?

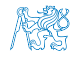

- <span id="page-57-0"></span>[Řídicí struktury](#page-48-0)
- [Složený příkaz](#page-51-0)
- [Větvení](#page-53-0)
- [Cykly](#page-57-0)

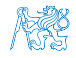

Jan Faigl, 2023 B0B36PRP – Přednáška 02: Programování (v C) 51 / 60

#### Cyklus while ()

- Příkaz while má tvar while (vyraz) prikaz;
- Příkaz cyklu while probíhá:
	- 1. Vyhodnotí se výraz vyraz;
	- 2. Pokud vyraz != 0, provede se příkaz prikaz, jinak cyklus končí;
	- 3. Opakování vyhodnocení výrazu vyraz.
- Řídicí cyklus se vyhodnocuje na začátku cyklu, cyklus se nemusí provést ani jednou.
- Řídicí výraz vyraz se musí aktualizovat v těle cyklu, jinak je cyklus nekonečný.

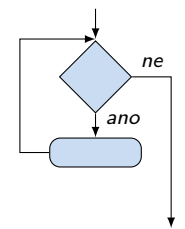

```
Příklad zápisu
int i = 0:
while (i < 5) {
   ...
   i += 1;
}
```
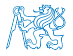

#### Příklad cyklu while

■ Základní příkaz cyklu while má tvar while (podmínka) příkaz.

Příklad

int  $x = 10$ ; int  $y = 3$ ; int  $q = x;$ 

```
while (q \geq y) {
   q = q - y;}
```
■ Jaká je hodnota proměnné q po skončení cyklu?

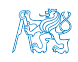

#### Cyklus do...while ()

■ Příkaz do... while () má tvar

do prikaz while (vyraz);

- Příkaz cyklu do... while () probíhá
	- 1. Provede se příkaz prikaz;
	- 2. Vyhodnotí se výraz vyraz;
	- 3. Pokud vyraz  $!= 0$ , cyklus se opakuje provedením příkazu prikaz, jinak cyklus končí.
- Řídicí cyklus se vyhodnocuje na konci cyklu, tělo cyklu se vždy provede nejméně jednou.
- Řídicí výraz vyraz se musí aktualizovat v těle cyklu, jinak je cyklus nekonečný.

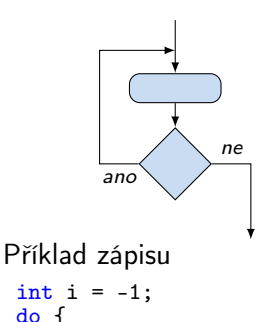

... i += 1;  $}$  while  $(i < 5)$ ;

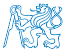

ano

ne

#### Cyklus for

- Základní příkaz cyklu for má tvar for (inicializace; podmínka; změna) příkaz.
- Odpovídá cyklu while v následujícím tvaru. inicializace;

```
while (podmínka) {
    příkaz;
    změna;
```

```
}
```
#### Příklad for (int i = 0; i < 10;  $++i$ ) { printf("i:  $\frac{\sqrt{1}}{\sqrt{n}}, i$ ); }

- Změnu řídicí proměnné lze zkráceně zapsat operátorem inkrementace  $++$ nebo dekrementace −−.
- **Alternativně lze též použít zkrácený zápis přiřazení, např.**  $+=$ .

Jan Faigl, 2023 B0B36PRP – Přednáška 02: Programování (v C) 55 / 60

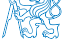

```
Cyklus for - příklady
■ Jak se změní výstup když použijeme místo prefixového zápisu ++i postfixový zápis
  i + +.
  for (int i = 0; i < 10; i++) {
      printf("i: \frac{\sqrt{1}}{\sqrt{1}}, i);
  }
■ V cyklu můžeme také řídicí proměnou dekrementovat.
  for (int i = 10; i \ge 0; -i) {
      printf("i: \frac{\sqrt{1}}{\sqrt{1}}, i);
   }
                                                                         Kolik program vypíše řádků?
■ Kolik řádků vypíše program?
  for (int i = 10; i > 0; --i) {
      printf("i: \frac{\sqrt{1}}{\sqrt{1}}, i);
   }
■ Řídicí proměnná může být také neceločíselného typu, např. double.
  #include <math.h>
  for (double d = 0.5; d \le M PI; d += 0.1) {
      printf("d: \sqrt{x}f\n", d);
   }
```
Jan Faigl, 2023 B0B36PRP – Přednáška 02: Programování (v C) 56 / 60

```
Cyklus for - příklady
```
**■** Jak se změní výstup když použijeme místo prefixového zápisu  $+$  + i postfixový zápis  $i + +$ . for (int i = 0; i < 10; i++) {

```
printf("i: \frac{\sqrt{1}}{\sqrt{1}}, i);
}
```
■ V cyklu můžeme také řídicí proměnou dekrementovat.

```
for (int i = 10; i >= 0; --i) {
    printf("i: \frac{\sqrt{1}}{\sqrt{1}}, i);
}
```
Kolik program vypíše řádků?

```
■ Kolik řádků vypíše program?
  for (int i = 10; i > 0; ---i) {
      printf("i: \frac{\sqrt{1}}{\sqrt{1}}, i);
   }
```
■ Řídicí proměnná může být také neceločíselného typu, např. double. #include <math.h>

```
for (double d = 0.5; d \le M PI; d += 0.1) {
   printf("d: \sqrt{x}f\n", d);
}
```
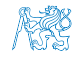

#### Cyklus  $for -$  příklady

**■** Jak se změní výstup když použijeme místo prefixového zápisu  $+$  + i postfixový zápis  $i + +$ . for (int i = 0; i < 10; i++) {

```
printf("i: \frac{\sqrt{1}}{\sqrt{1}}, i);
}
```
■ V cyklu můžeme také řídicí proměnou dekrementovat.

```
for (int i = 10; i >= 0; --i) {
    printf("i: \frac{\sqrt{1}}{\sqrt{1}}", i);
}
```
Kolik program vypíše řádků?

■ Kolik řádků vypíše program? for (int i = 10; i > 0; --i) { printf("i:  $\frac{\sqrt{1}}{\sqrt{1}}$ , i); }

■ Řídicí proměnná může být také neceločíselného typu, např. double. #include <math.h>

```
for (double d = 0.5; d \le M PI; d += 0.1) {
   printf("d: \sqrt{x}f\n", d);
}
```
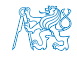

#### Cyklus  $for -$  příklady

**■** Jak se změní výstup když použijeme místo prefixového zápisu  $+$  + i postfixový zápis  $i + +$ .

```
for (int i = 0; i < 10; i++) {
    printf("i: \frac{\sqrt{1}}{\sqrt{1}}, i);
}
```
■ V cyklu můžeme také řídicí proměnou dekrementovat.

```
for (int i = 10; i >= 0; --i) {
    printf("i: \frac{\sqrt{1}}{\sqrt{1}}, i);
}
```
Kolik program vypíše řádků?

■ Kolik řádků vypíše program? for (int i = 10;  $i > 0$ ; --i) {

```
printf("i: \frac{\sqrt{1}}{\sqrt{1}}, i);
}
```
■ Řídicí proměnná může být také neceločíselného typu, např. double. #include <math.h>

```
for (double d = 0.5; d < M PI; d == 0.1) {
   printf("d: \sqrt{f \cdot d}, d);
}
```
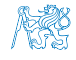

## Část III

## <span id="page-66-0"></span>[Část 3 – Zadání 2. domácího úkolu \(HW02\)](#page-66-0)

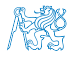

Jan Faigl, 2023 B0B36PRP – Přednáška 02: Programování (v C) 57 / 60

#### Zadání 2. domácího úkolu HW02

#### Téma: První cyklus

Povinné zadání: 2b; Volitelné zadání: není; Bonusové zadání: není

- Motivace: "Automatizovat" a zobecnit výpočet pro "libovolně" dlouhý vstup.
- Cíl: Osvojit si využití cyklů jako základní programového konstrukce pro hromadné zpracování dat.
- Zadání: <https://cw.fel.cvut.cz/wiki/courses/b0b36prp/hw/hw02>
	- Zpracování libovolně dlouhé posloupnosti celých čísel.
	- Výpis načtených čísel.
	- Výpis statistiky vstupních čísel.
		- Počet načtených čísel; Počet kladný a záporných čísel a jejich procentuální zastoupení na vstupu.
		- Četnosti výskytu sudých a lichých čísel a jejich procentuální zastoupení na vstupu.
		- Průměrná, maximální a minimální hodnota načtených čísel.
- Termín odevzdání: 28.10.2023, 23:59:59 PDT.

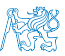

PDT – Pacific Daylight Time

[Diskutovaná témata](#page-69-0)

## Shrnutí přednášky

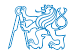

Jan Faigl, 2023 **Bobach Bobach – Přednáška 02: Programování (v C)** 59 / 60

#### Diskutovaná témata

- <span id="page-69-0"></span>■ Programování v C
	- Zápis programu v C
	- Program, zdrojové soubory a kompilace programu
	- Literály a konstantní hodnoty
	- Proměnné, základní číselné typy
	- Proměnné, přířazení a paměť
	- Základní výrazy
	- Řídicí struktury

#### ■ Příště: Dokončení řídicích struktur, výrazy.

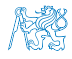

#### Diskutovaná témata

- Programování v C
	- Zápis programu v C
	- Program, zdrojové soubory a kompilace programu
	- Literály a konstantní hodnoty
	- Proměnné, základní číselné typy
	- Proměnné, přířazení a paměť
	- Základní výrazy
	- Řídicí struktury

#### ■ Příště: Dokončení řídicích struktur, výrazy.

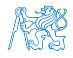

## <span id="page-71-0"></span>Část V

## [Appendix](#page-71-0)

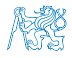

Jan Faigl, 2023 **BOB36PRP** – Přednáška 02: Programování (v C) 61 / 60
### Kódovací příklad – Zadání

- Implementujte program, který vytiskne vzor o sedmi řádcích.
- Výchozí šířka n je 27 znaků nebo je načtena jako první argument programu (je-li zadán).
- Šířka *n* musí být liché číslo, jinak program vrátí 100
- Platí  $11 \le n \le 67$ , jinak program vrátí 101.
- Při úspěchu program vytiskne sedm řádků a vrátí 0 (EXIT\_SUCCESS).
- Snažte se maximálně vyhnout použití "magic numbers" v programu.

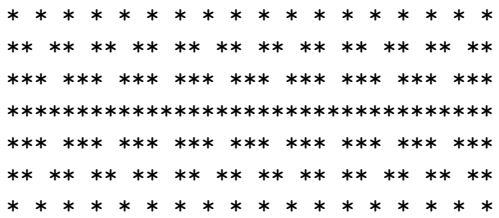

- Argument programu argy [1] převed te na číslo atoi (), jeli zadán.
- Dekomponujte program jako tisk  $7\times$  řádků.
- Implementujte "infrastrukturu" programu.
- Následně řešte logiku jednotlivých řádků řízených vhodně navrženým výrazem.

### Kódovací příklad – Zadání

- Implementujte program, který vytiskne vzor o sedmi řádcích.
- Výchozí šířka n je 27 znaků nebo je načtena jako první argument programu (je-li zadán).
- Šířka *n* musí být liché číslo, jinak program vrátí 100
- Platí  $11 \le n \le 67$ , jinak program vrátí 101.
- Při úspěchu program vytiskne sedm řádků a vrátí 0 (EXIT\_SUCCESS).
- Snažte se maximálně vyhnout použití "magic numbers" v programu.

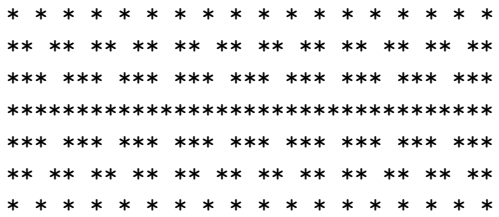

- Argument programu argy [1] převed te na číslo atoi (), jeli zadán.
- **Dekomponujte program jako tisk**  $7 \times$  **řádků.**
- Implementujte "infrastrukturu" programu.
- Následně řešte logiku jednotlivých řádků řízených vhodně navrženým výrazem.

## Příklad kódování – Strategie implementace 1/4

- Definujeme návratové (chybové) hodnoty (0, 100, 101) využitím enum, aby byl "kód čistý".
- Definujeme platný rozsah  $\langle 11, 67 \rangle$ ,  $(\text{\#define})$ .
- Zajistíme přístup k argumentům programu pouze tehdy, pokud jsou zadány.
- Kontrolujeme, že počet řádků *n* je platná hodnota, jinak program vrací chybu.
- Provádíme libovolnou operaci pouze v případě, že argumenty (hodnoty) jsou platné.
- Tisk 7-mi řádků rozdělíme do dvou for smyček, mezi smyčkami bude tisk plného \* řádku.
- Implementujeme samostatnou funkci tisk vzoru řádku.

```
#include <stdio.h> //for putchar()
#include <stdlib.h> //for atoi()
```

```
enum {
   ERROR_OK = 0,
   ERROR_INPUT = 100,
   ERROR RANGE = 101
```

```
};
```

```
#define MIN_VALUE 11
#define MAX_VALUE 67
```

```
#define LINES 3
```

```
// Print line of the with n using character
   in c and space; with k continuous
   characters c followed by space.
void print(char c, int n, int k);
```
Jan Faigl, 2023 B0B36PRP – Přednáška 02: Programování (v C) 63 / 60

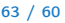

## Příklad kódování – Strategie implementace 2/4

- Definujeme návratové (chybové) hodnoty (0, 100, 101) využitím enum, aby byl "kód čistý".
- Definujeme platný rozsah ⟨11, 67⟩, (#define).
- Zajistíme přístup k argumentům programu pouze tehdy, pokud jsou zadány.
- Kontrolujeme, že počet řádků *n* je platná hodnota, jinak program vrací chybu.
- Provádíme libovolnou operaci pouze v případě, že argumenty (hodnoty) jsou platné.
- Tisk 7-mi řádků rozdělíme do dvou for smyček, mezi smyčkami bude tisk plného \* řádku.
- Implementujeme samostatnou funkci tisk vzoru řádku.

```
...
int main(int argc, char *argv[])
{
   int ret = ERROR_OK;
   int n = \arg c > 1 ? atoi(\arg v[1]) : 27; //
   convert argv[1] or use default value
```

```
ret = n % 2 == 0 ? ERROR_INPUT : ret; //ensure n is odd number
if (!ret &&
      (n \le MIN VALUE || n > MAX VALUE)) {
   ret = ERROR_RANGE; //ensure n is in the
closed interval [MIN_VALUE, MAX_VALUE]
}
...
return ret;
```
}

### Příklad kódování – Strategie implementace 3/4

- Definujeme návratové (chybové) hodnoty (0, 100, 101) využitím enum, aby byl "kód čistý".
- Definujeme platný rozsah ⟨11, 67⟩, (#define).
- Zajistíme přístup k argumentům programu pouze tehdy, pokud jsou zadány.
- Kontrolujeme, že počet řádků *n* je platná hodnota, jinak program vrací chybu.
- Provádíme libovolnou operaci pouze v případě, že argumenty (hodnoty) jsou platné.
- Tisk 7-mi řádků rozdělíme do dvou for smyček, mezi smyčkami bude tisk plného \* řádku.
- Implementujeme samostatnou funkci tisk vzoru řádku.

```
// print a line with n characters with the
   pattern: k-times c, then space.
// the line ends by new line character '\n.
void print(char c, int n, int k);
```

```
int main(int argc, char *argv[])
\left\{ \ldots \right\}if (!ret) { // only if ret == ERROR_OKfor (int l = 1; l \le LINES; ++l) {
          print('*', n, 1); // print 1 \times'*'
      }
      print('*', n, n); // print n x '*'
      for (int l = LINES; l > 0; -1) {
          print('*', n, 1); // print 1 \times 'x'}
   }
   return ret;
}
```
# Příklad kódování – Strategie implementace 4/4

- Definujeme návratové (chybové) hodnoty (0, 100, 101) využitím enum, aby byl "kód čistý".
- Definujeme platný rozsah  $\langle 11, 67 \rangle$ , (#define).
- Zajistíme přístup k argumentům programu pouze tehdy, pokud jsou zadány.
- Kontrolujeme, že počet řádků n je platná hodnota, jinak program vrací chybu.
- Provádíme libovolnou operaci pouze v případě, že argumenty (hodnoty) jsou platné.
- Tisk 7-mi řádků rozdělíme do dvou for smyček, mezi smyčkami bude tisk plného \* řádku.
- Implementujeme samostatnou funkci tisk vzoru řádku.

```
void print(char c, int n, int k)
{
   for (int i = 0; i < n; ++i) {
       putchar( (i+1) % (k+1) ? c : '');
   }
   putchar(\prime\n<sub>)</sub>;
}
```
- Řádek se skládá z n znaků, takže je třeba vypsat n znaků.
- Za každým k-tým znakem c je mezera.
- Násobek k lze zjistit ze zbytku po celočíselném dělení, operátor %.
- Ošetříme, že i začíná od 0.
- **Mezera je každý (** $k+1$ **)-tý znak.**

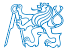

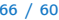

# Příklad kódování – Strategie implementace 4(b)/4

}

- Definujeme návratové (chybové) hodnoty (0, 100, 101) využitím enum, aby byl "kód čistý".
- Definujeme platný rozsah  $\langle 11, 67 \rangle$ , (#define).
- Zajistíme přístup k argumentům programu pouze tehdy, pokud jsou zadány.
- Kontrolujeme, že počet řádků n je platná hodnota, jinak program vrací chybu.
- Provádíme libovolnou operaci pouze v případě, že argumenty (hodnoty) jsou platné.
- Tisk 7-mi řádků rozdělíme do dvou for smyček, mezi smyčkami bude tisk plného \* řádku.
- Implementujeme samostatnou funkci tisk vzoru řádku.

```
void print(char c, int n, int k)
{
```

```
int i, j;
for (i = j = 0; i < n; ++i, ++j) {
   if (i == k) {
      putchar(' ');
      j = 0;} else {
      putchar(c);
   }
}
putchar('n');
```
- Použijime extra proměnnou j pro tisk mezery, jako každý k-tý vytištěný znak.
- Využijeme operátor čárky k inkrementaci j v rámci smyčky for.

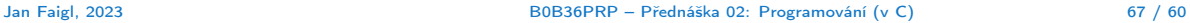

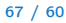